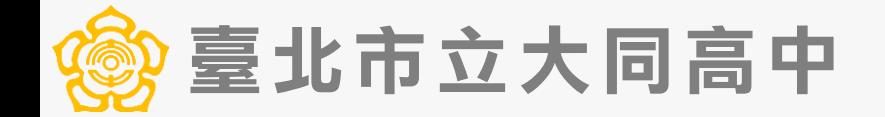

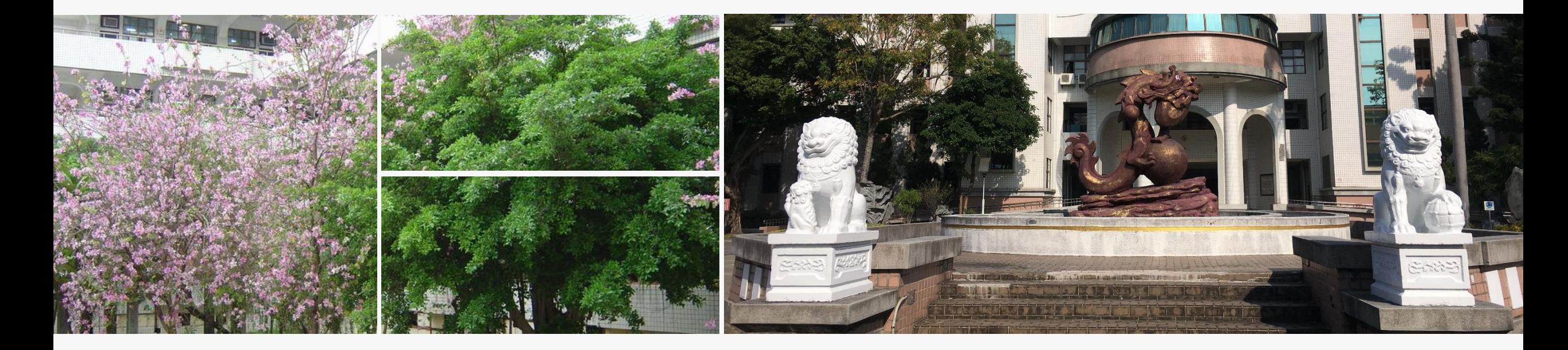

# **高中公開授課流程說明**

高中教師版本

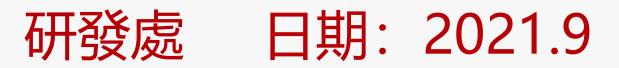

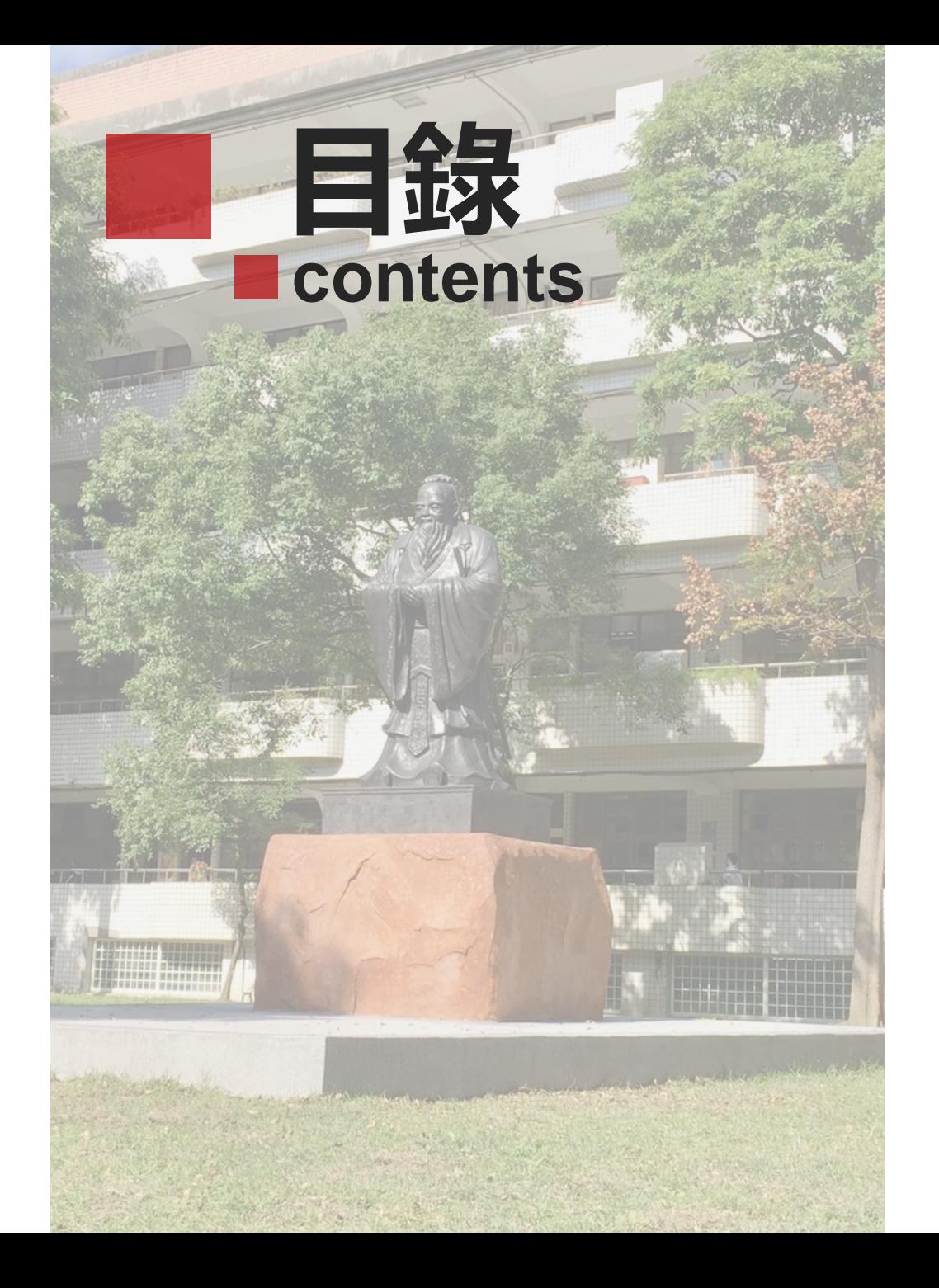

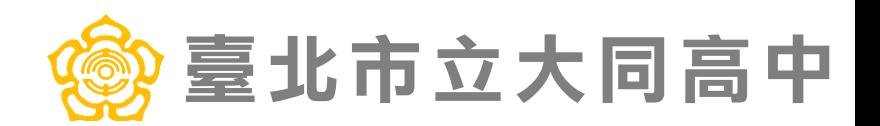

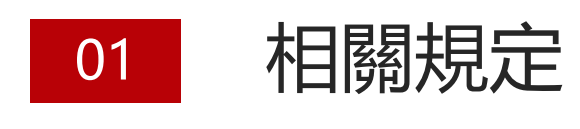

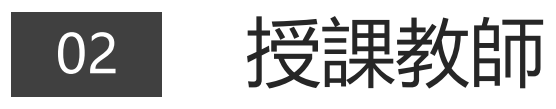

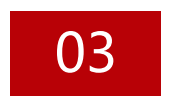

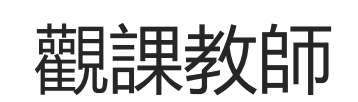

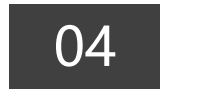

04 Q & A

## 臺北市立大同高中

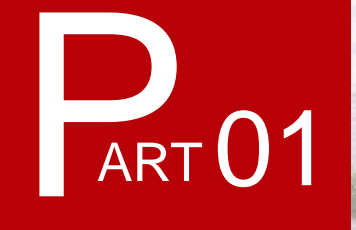

2 t ac.

E

## **相關規定**

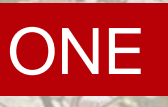

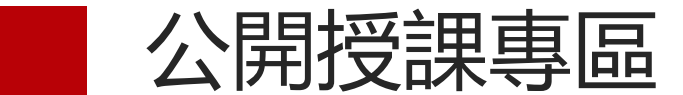

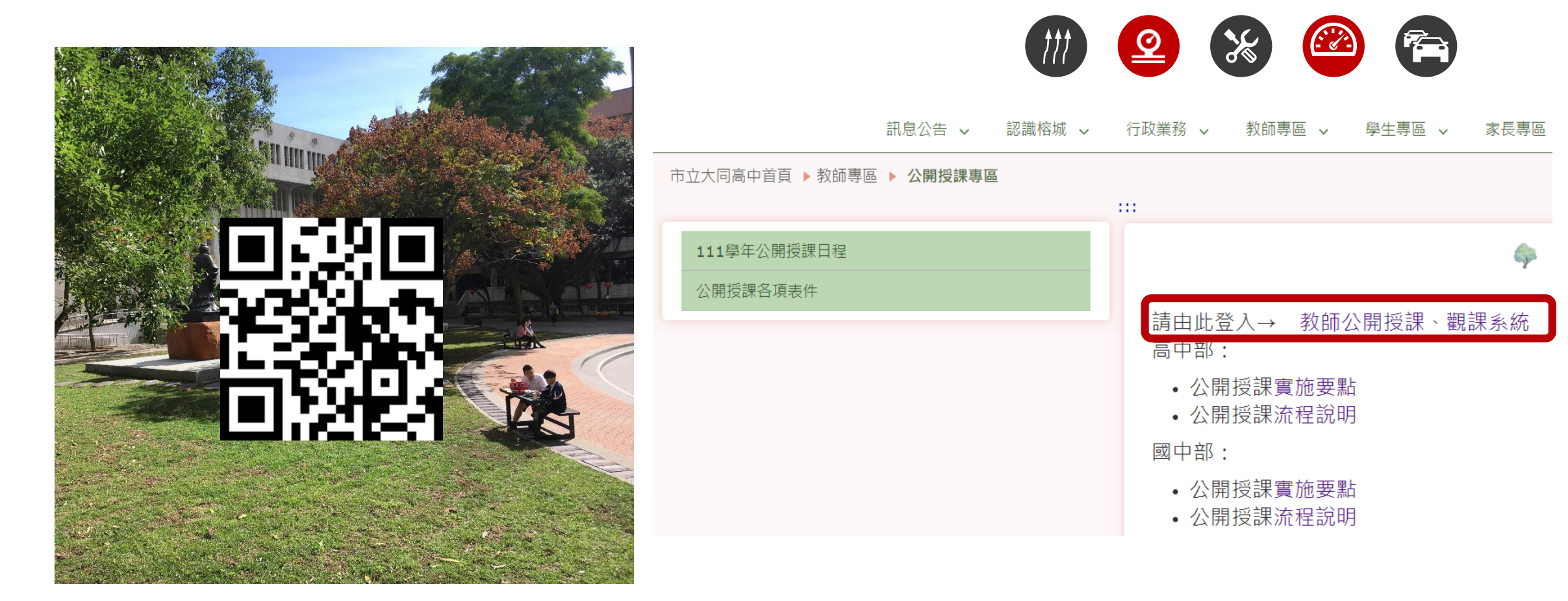

#### **學校首頁 => 教師專區 => 公開授課專區**

Part One

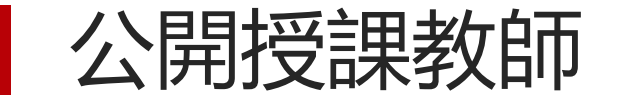

## 依規定應進行公開授課之人員: 高一二三、國七八九教師

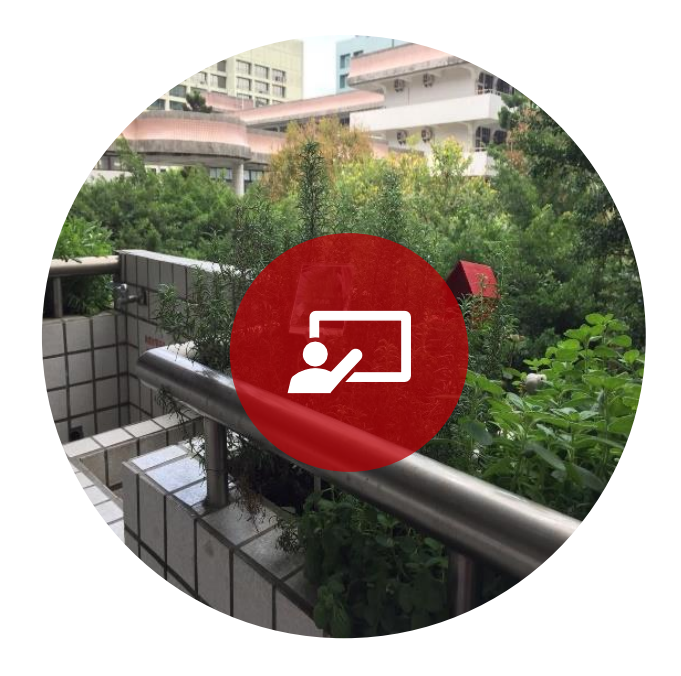

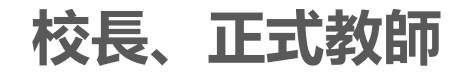

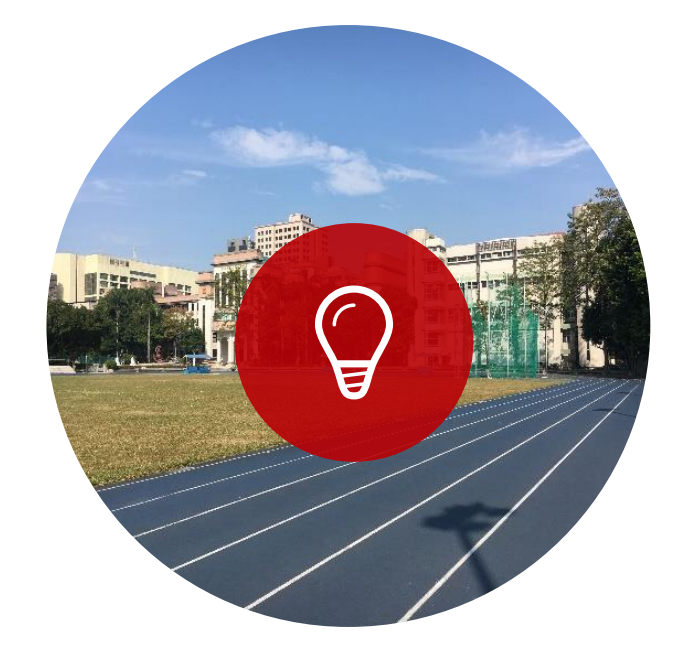

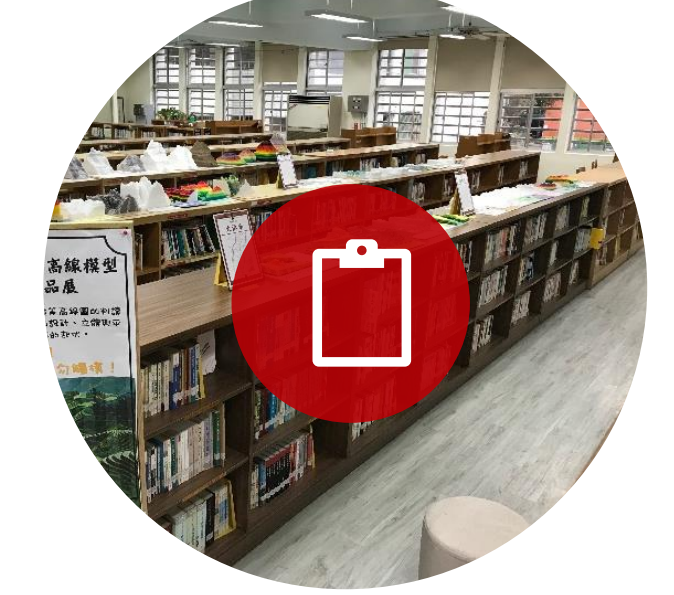

校長、正式教師 代課及代理教師 兼任教師與聘期不足三個月 **代課、 代理教師自由參加**

**代課及代理教師**

**聘期三個月以上**

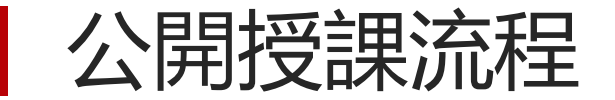

#### **每學年至少公開授課一次**,公開授課時間,每次以一節為原則,得視課程需要或教師意願增加節數。 公開觀課可向研發處申請研習時數,由研發處依實際參與時數核給每學期至多 18 小時研習時數。

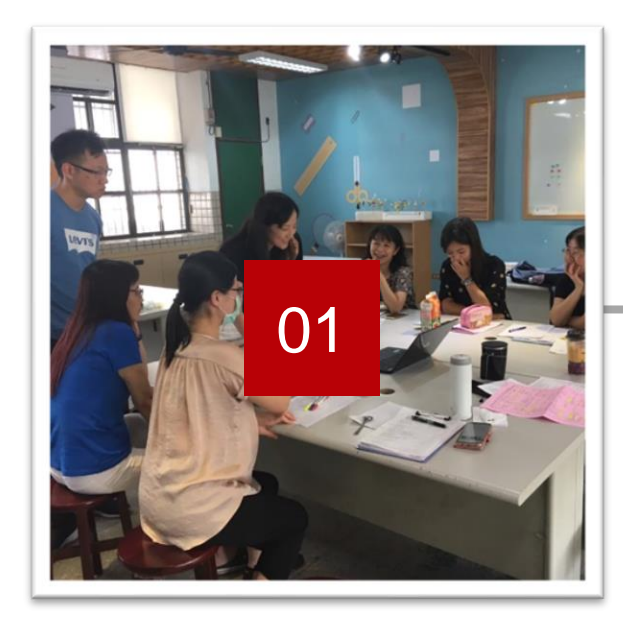

**共同備課**

- 教學研究會
- 專業社群
- 共同備課紀錄表

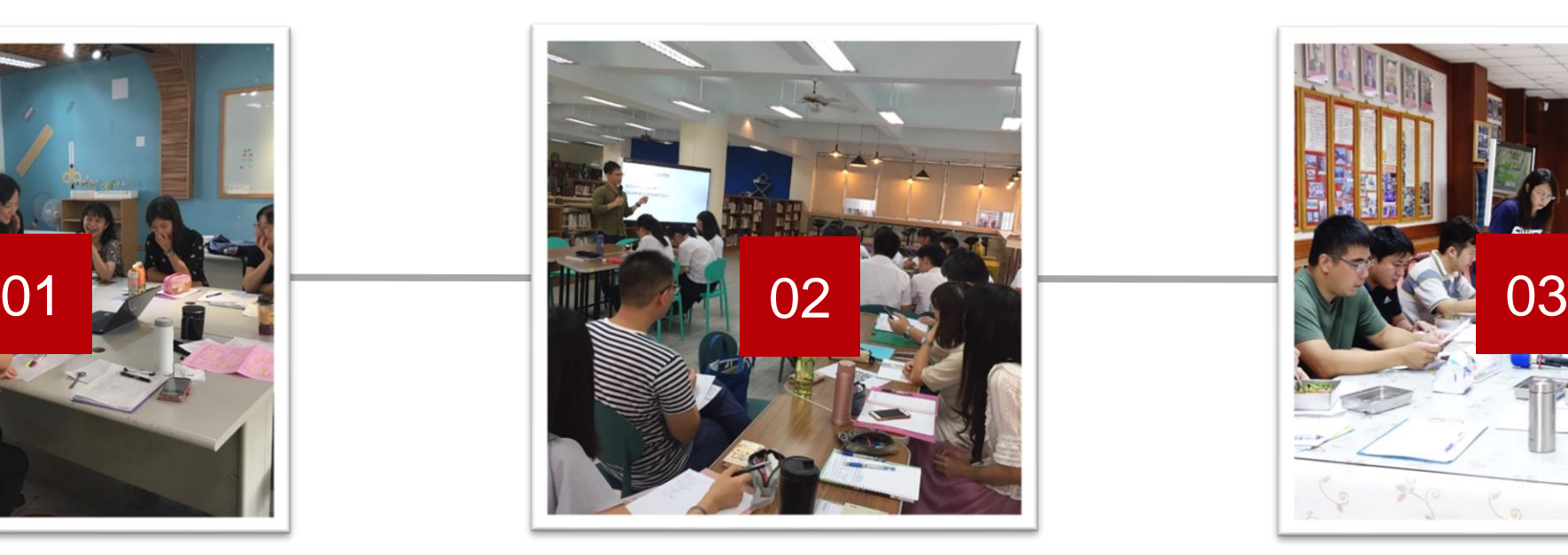

**教學觀察**

- 至少一位同領域教師觀課
- 可邀請校外專家學者
- 觀察紀錄表

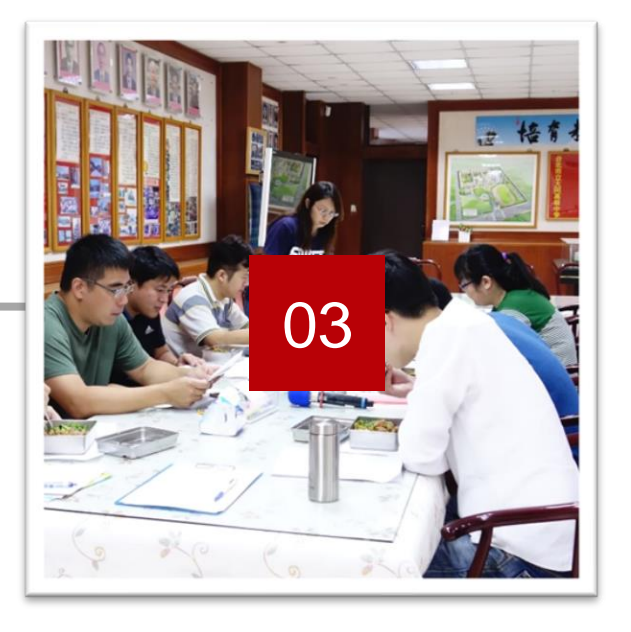

**專業回饋**

- 共同議課
- 議課紀錄表

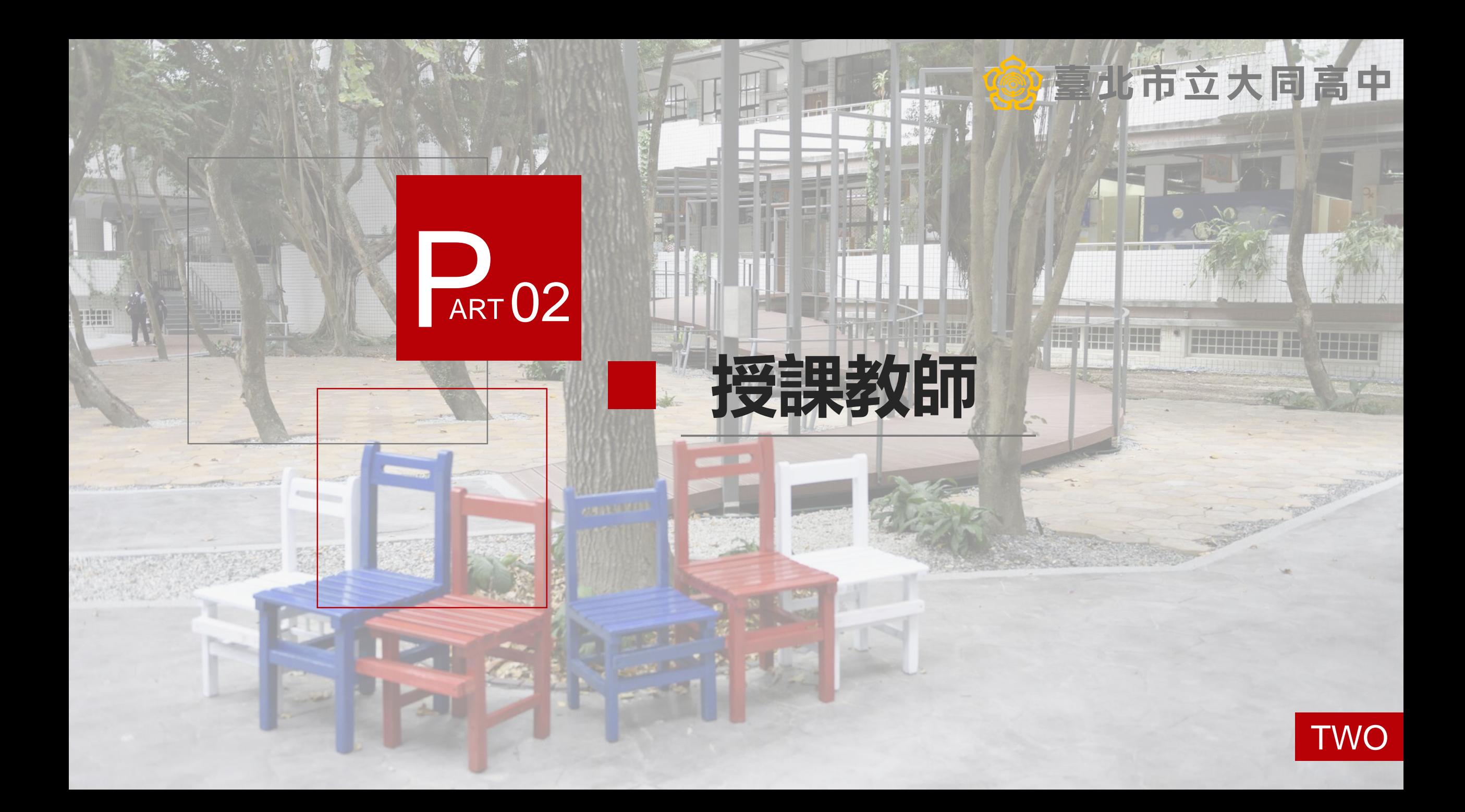

初次登入本系統者, sign in後須以本校 公務信箱帳號 登入

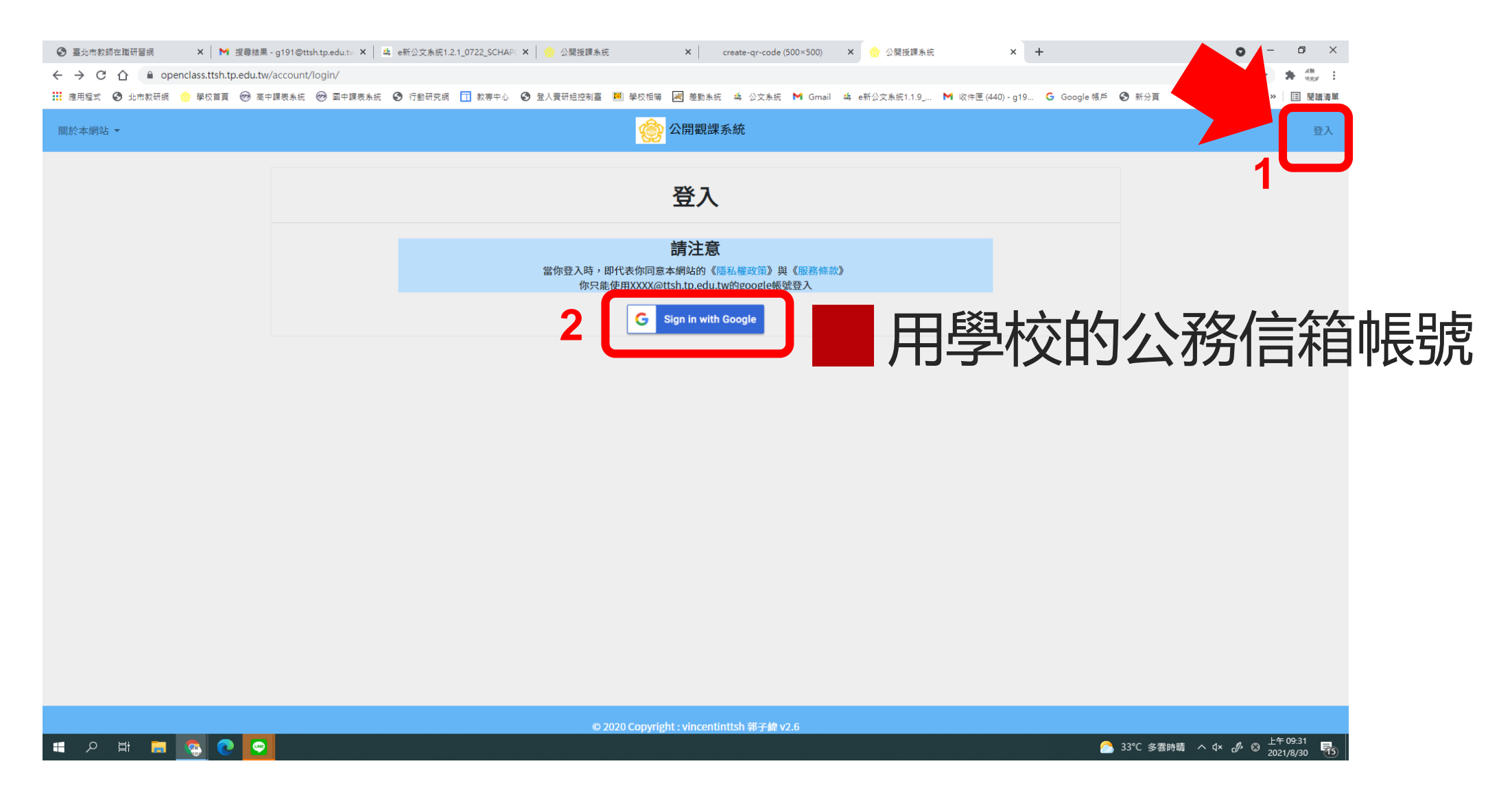

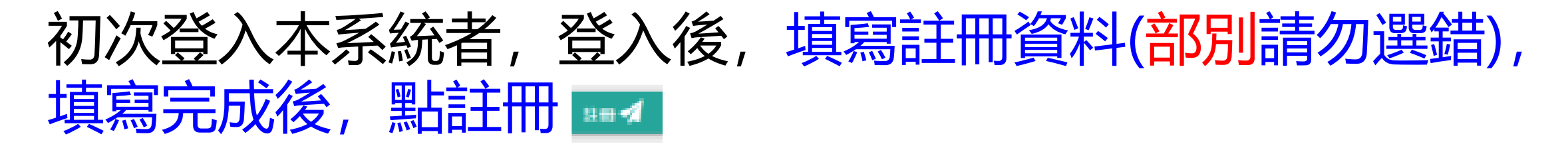

: ……<br>:::: 應用程式 ◎ 北市教研網 ◎ 學校首頁 ◎ 高中課表系統 ◎ 國中課表条統 ◎ 行動研究網 □ 教専中心 ◎ 登入費研結控制臺 |■ 學校相簿 ||網 差勤条統 ▲ 公文条統 Grani ▲ e新公文条統1.1.9 … M 收件匣(440) -q19… G Google 帳戶 ◎ 新分頁 

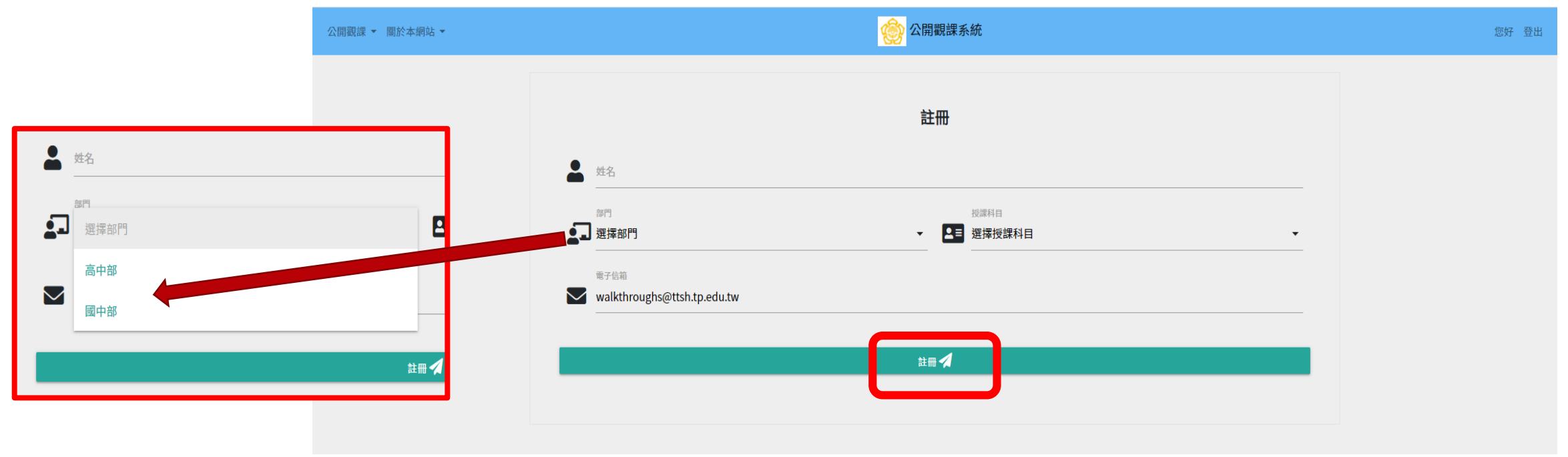

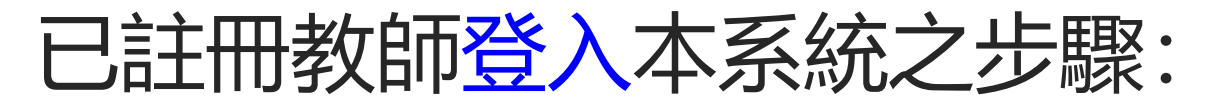

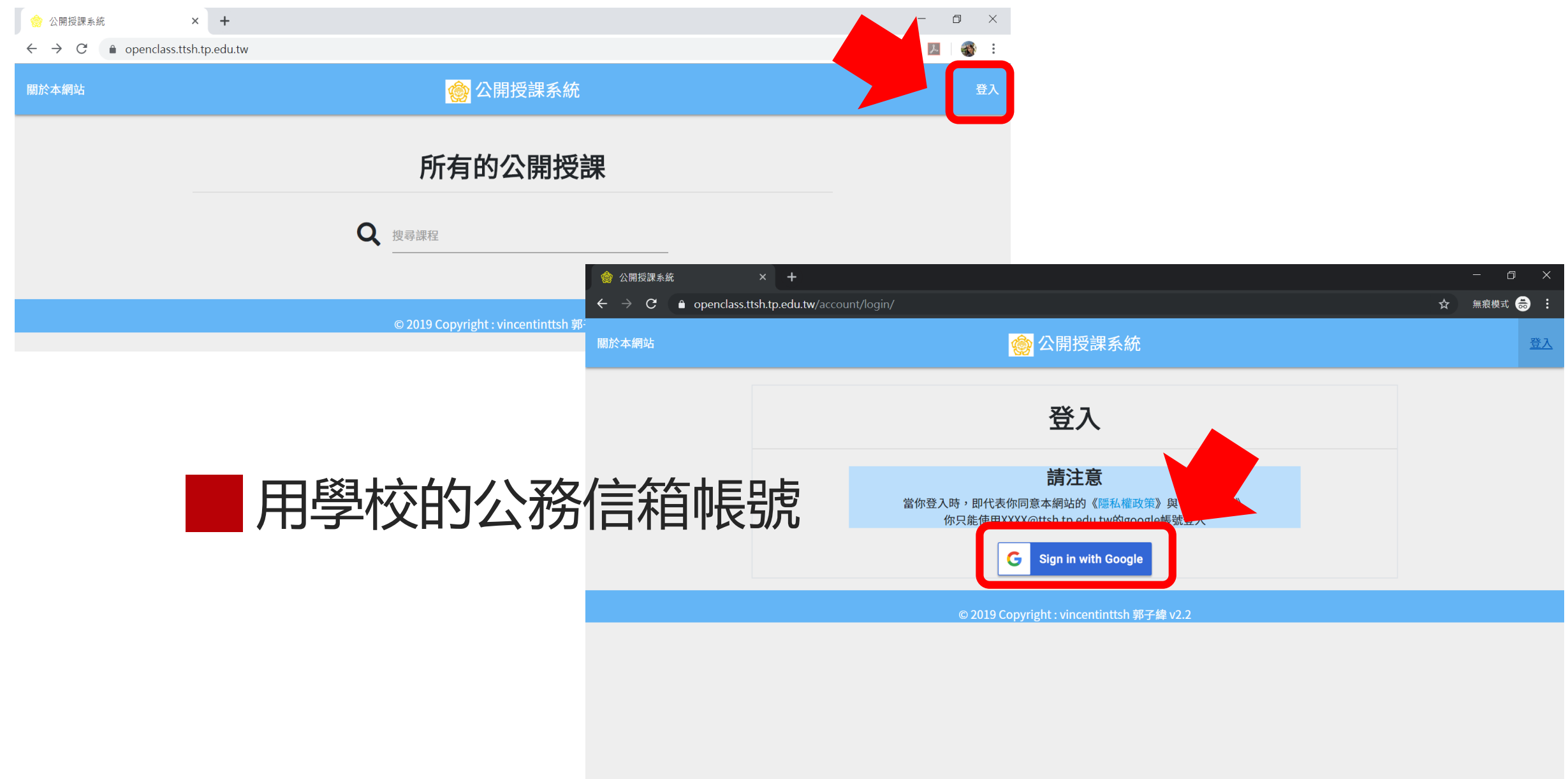

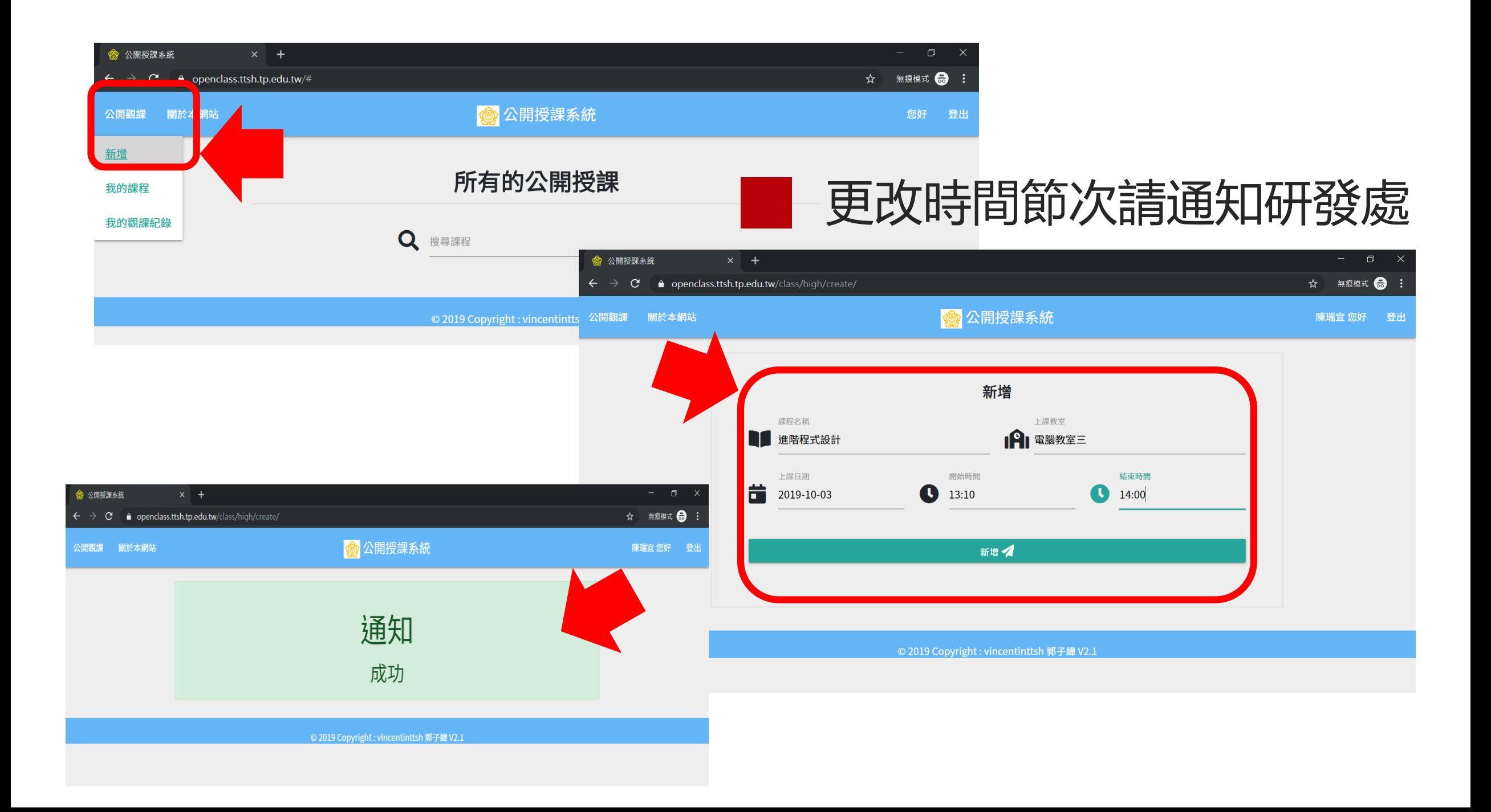

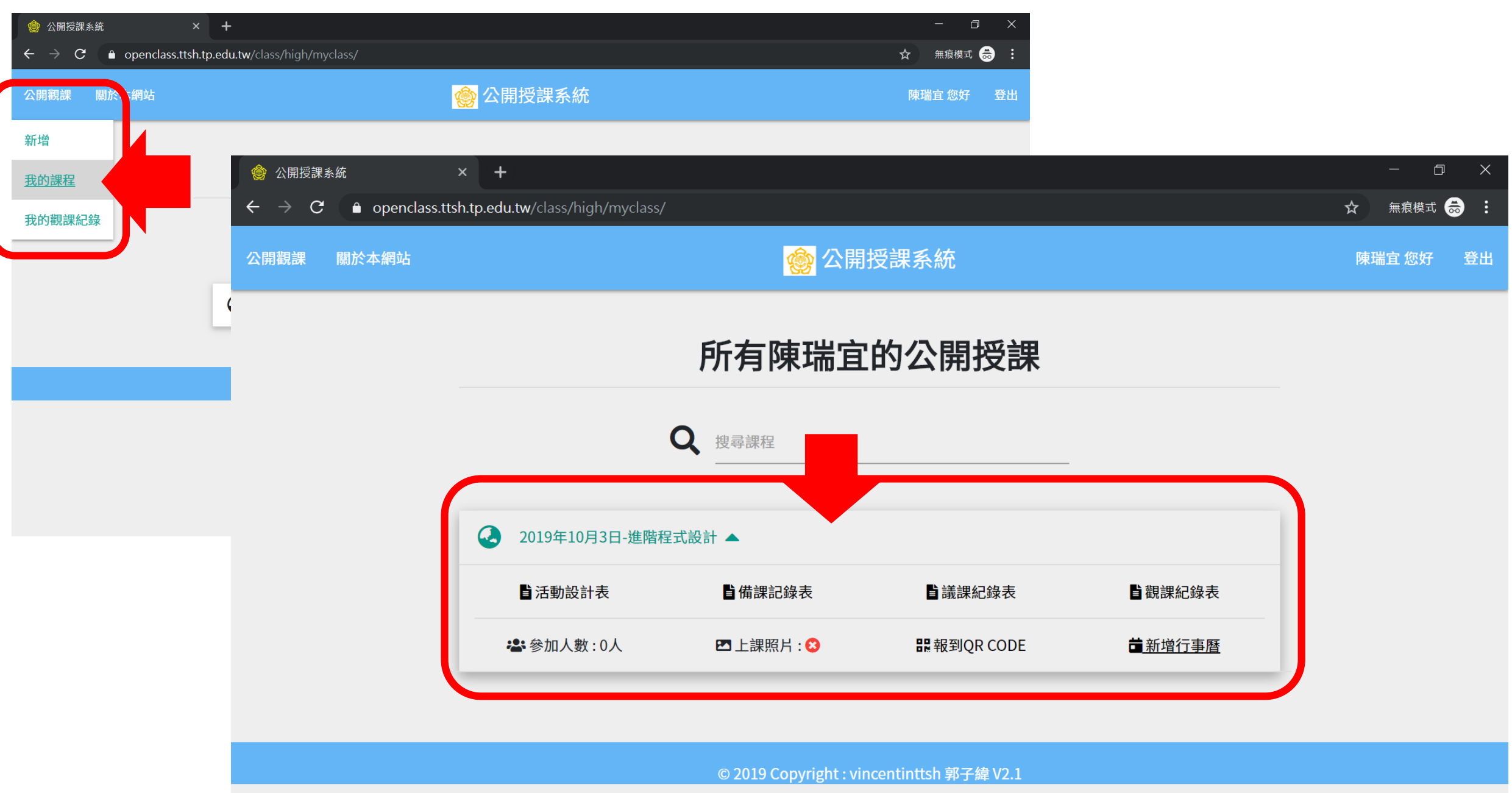

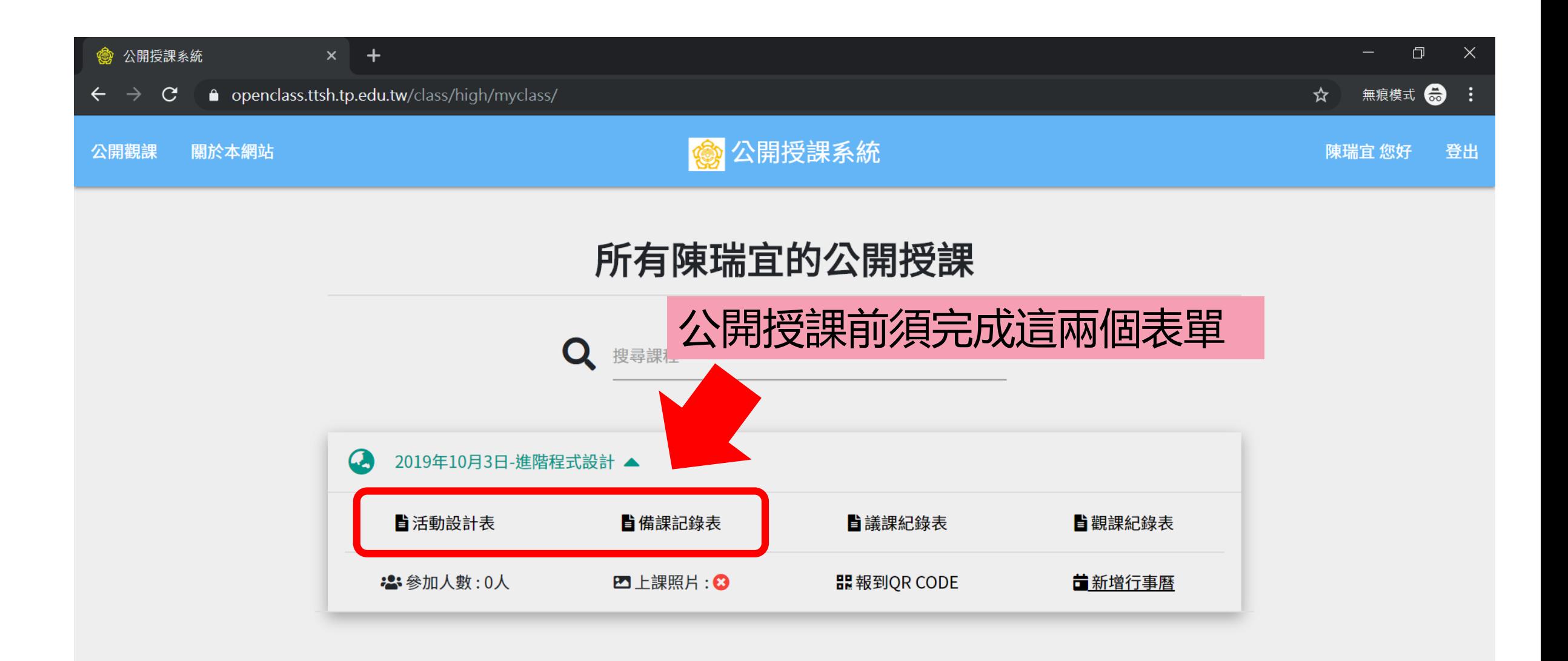

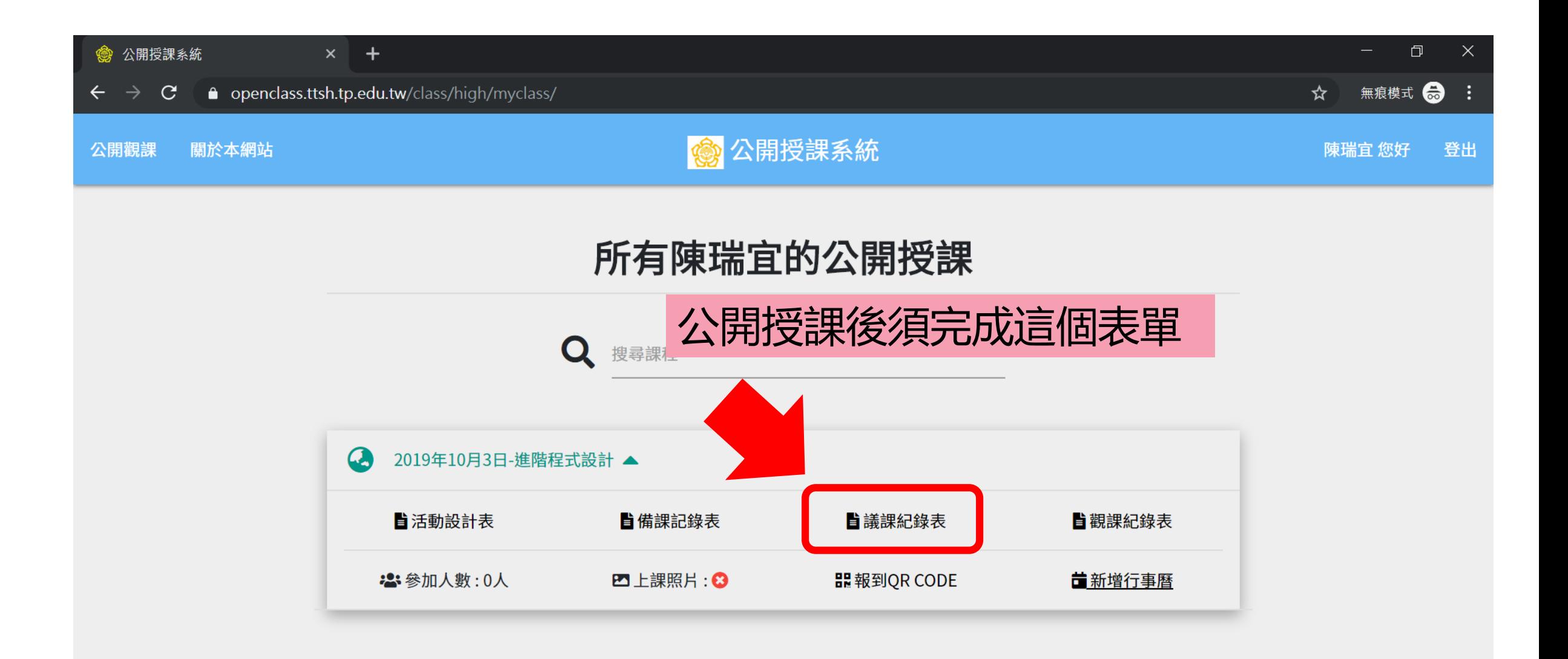

© 2019 Copyright: vincentinttsh 郭子緯 V2.1

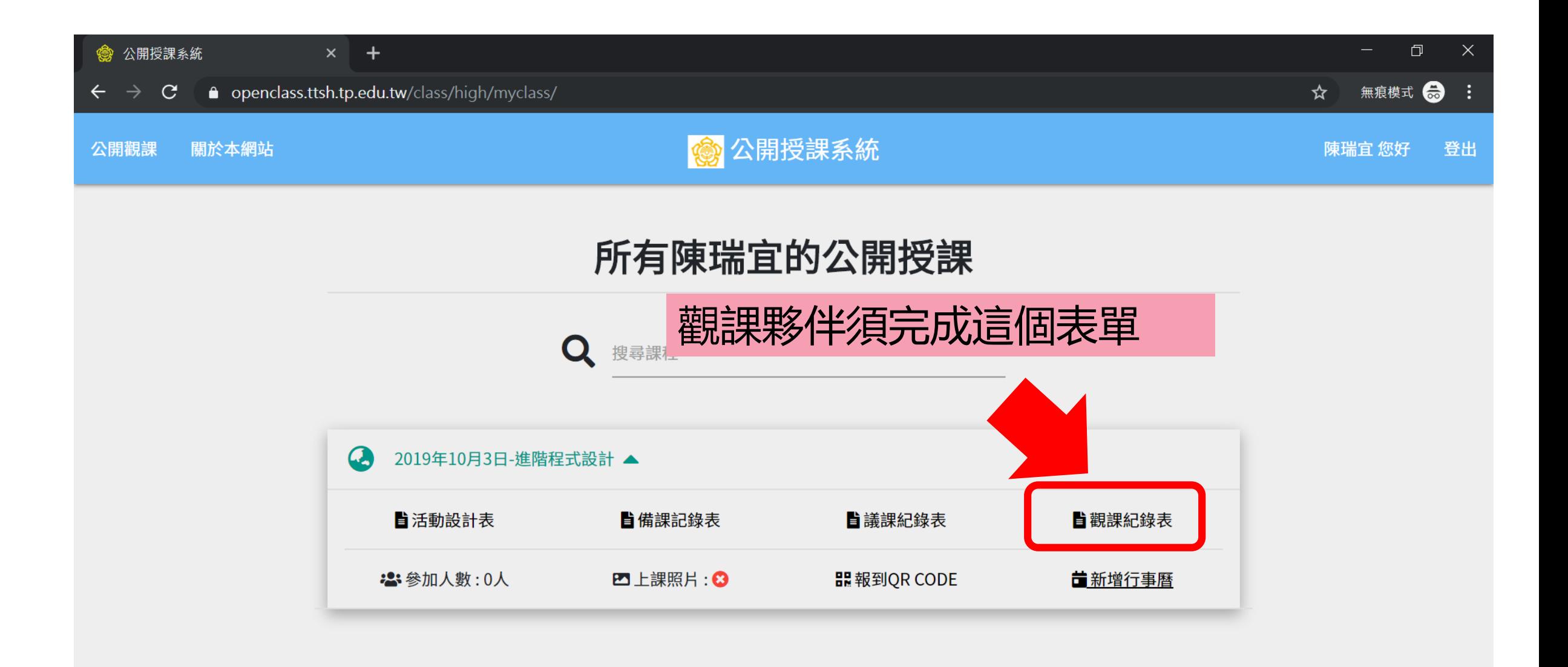

© 2019 Copyright: vincentinttsh 郭子緯 V2.1

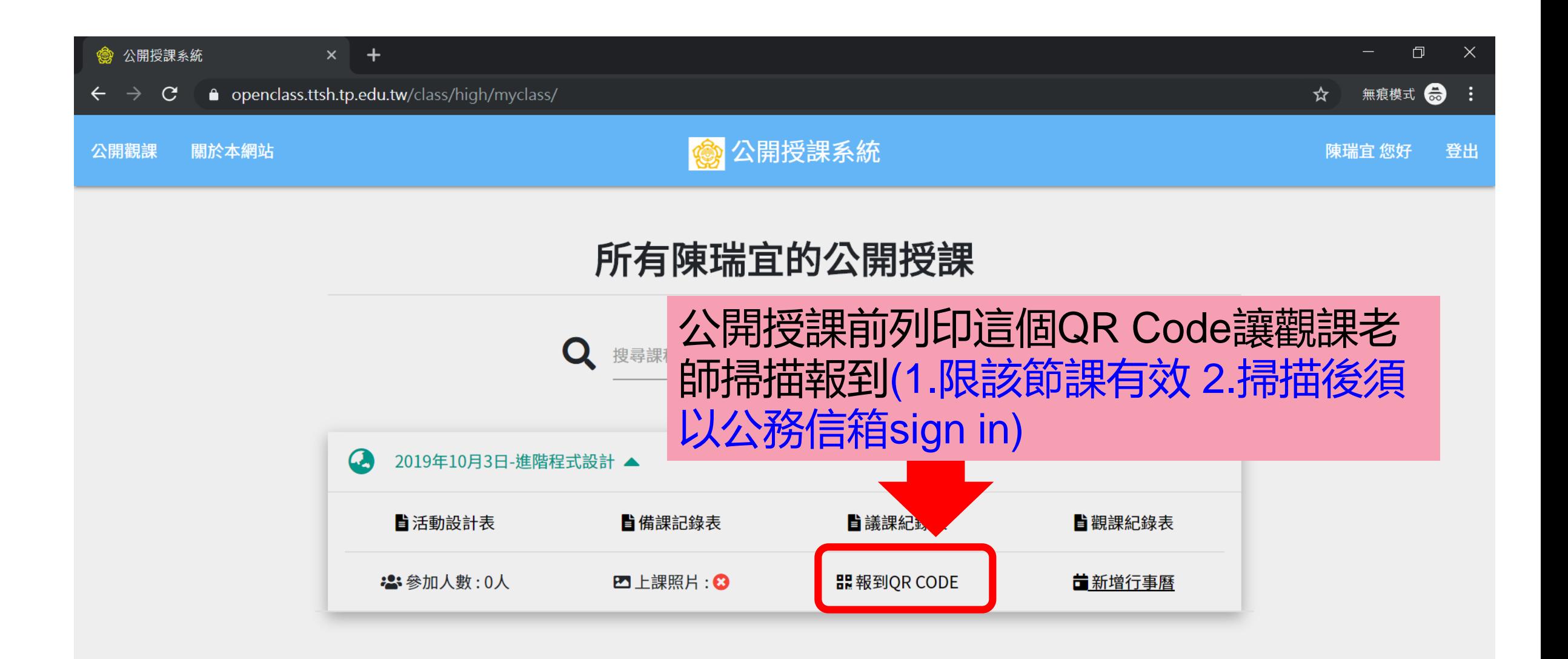

## ■ 研發處在9/30會公告公開授課日程

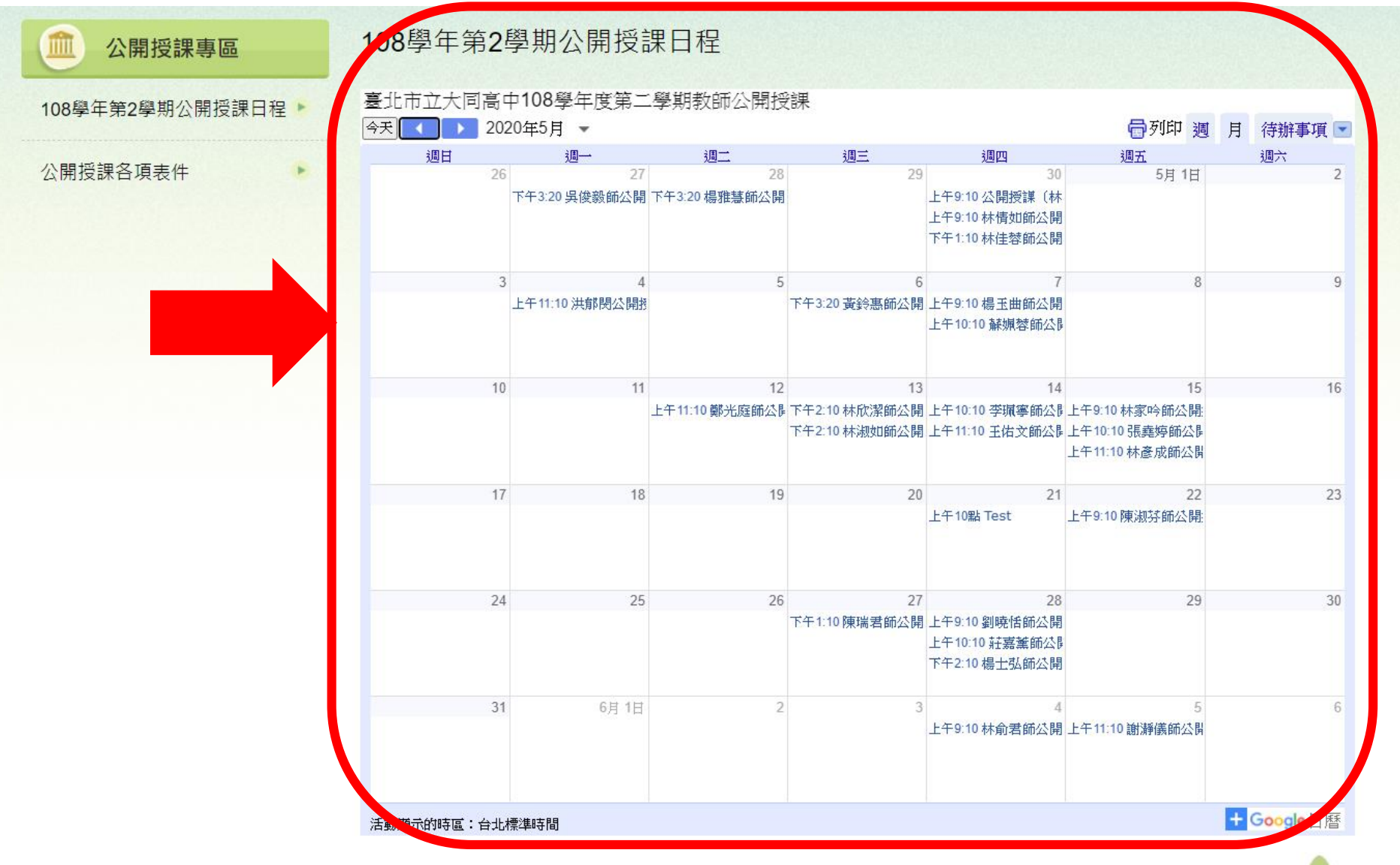

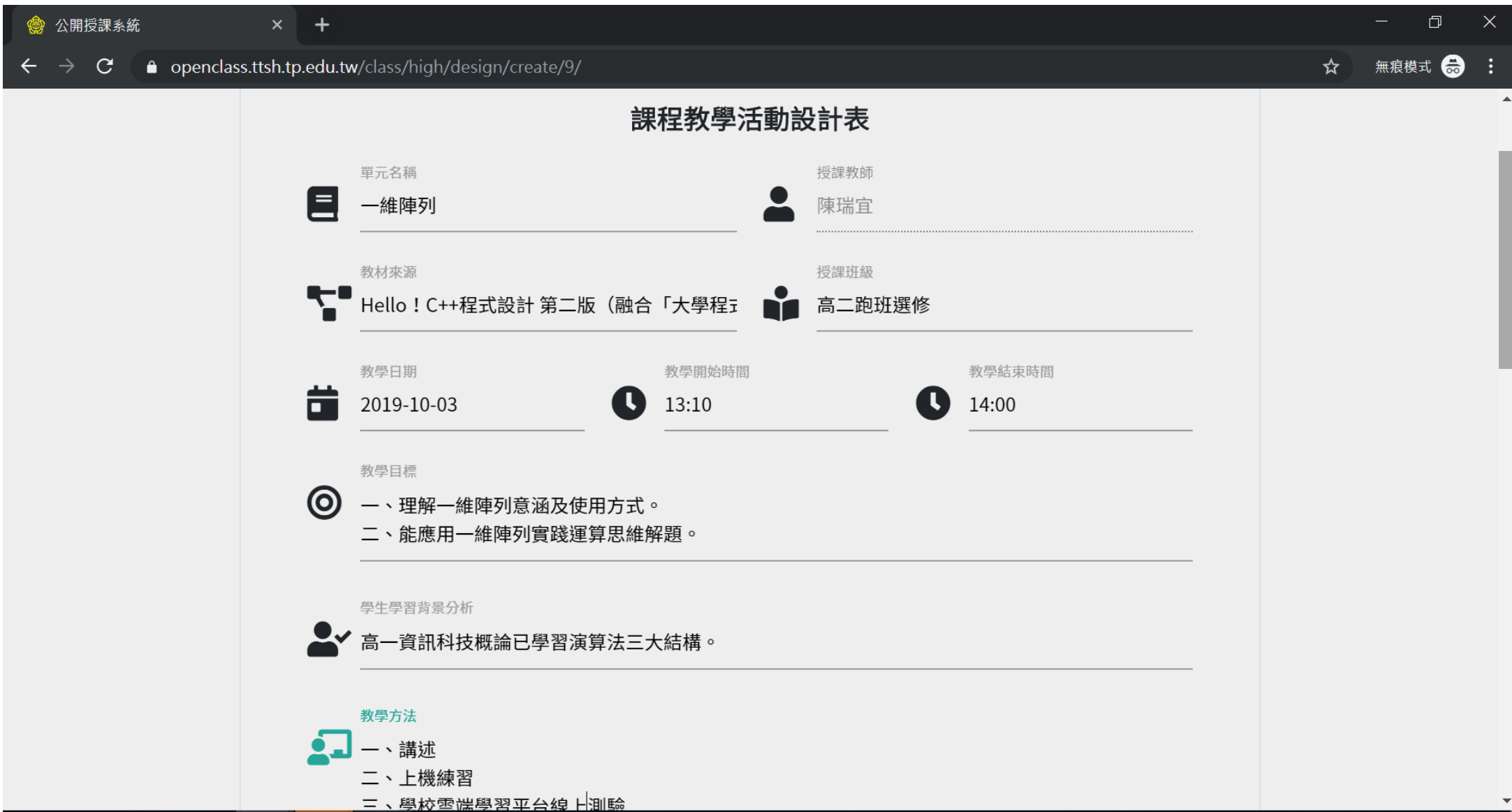

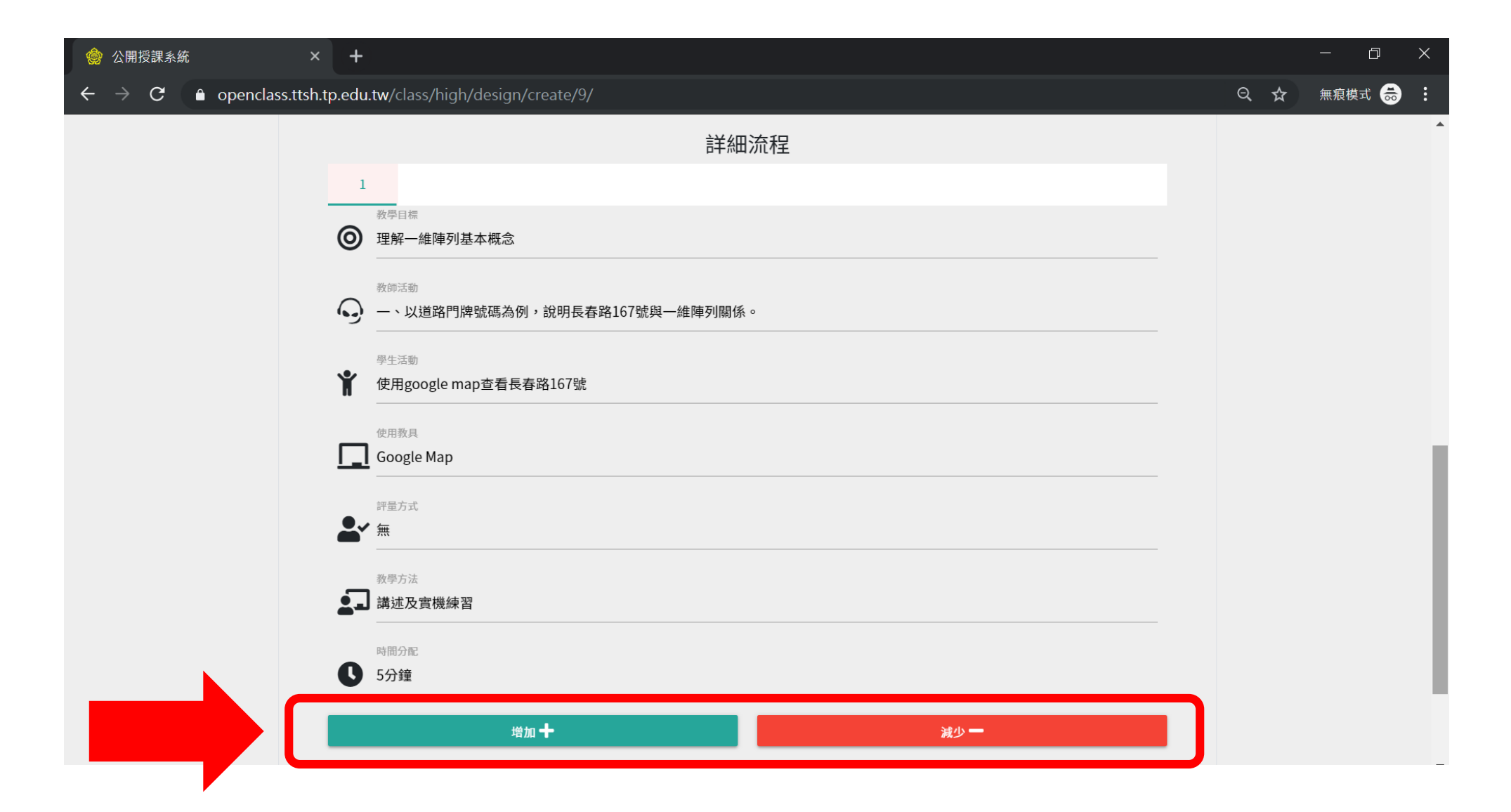

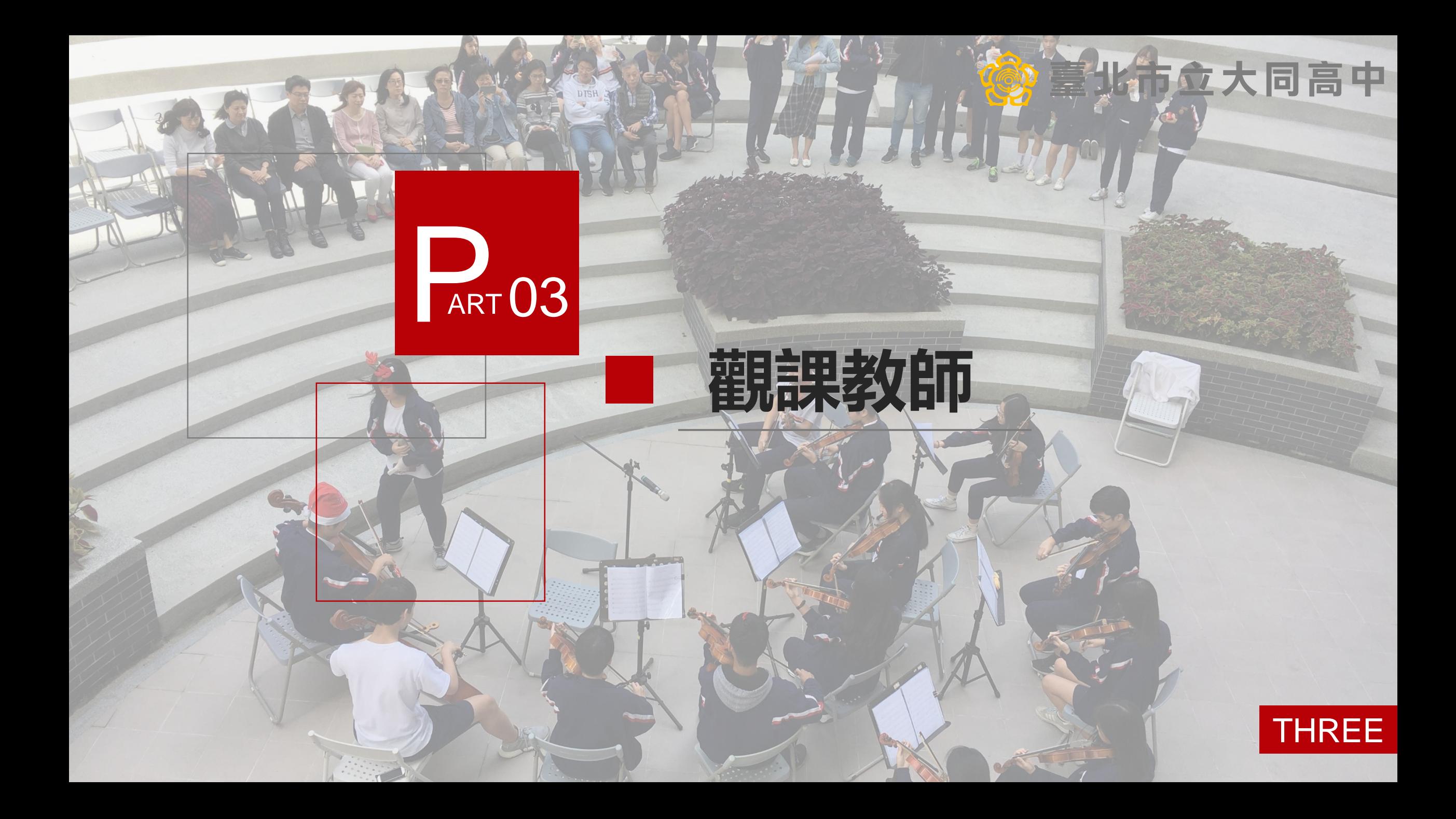

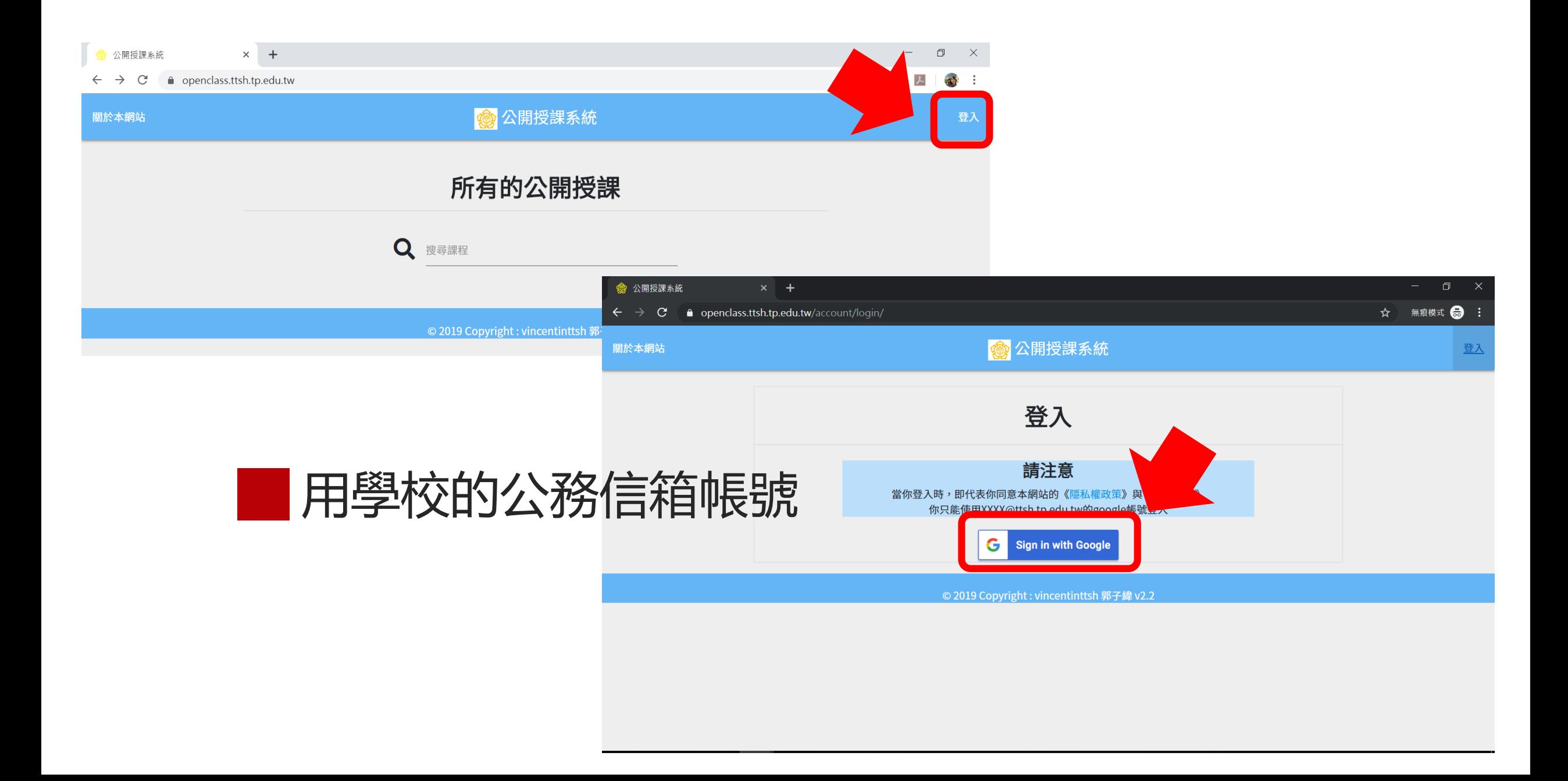

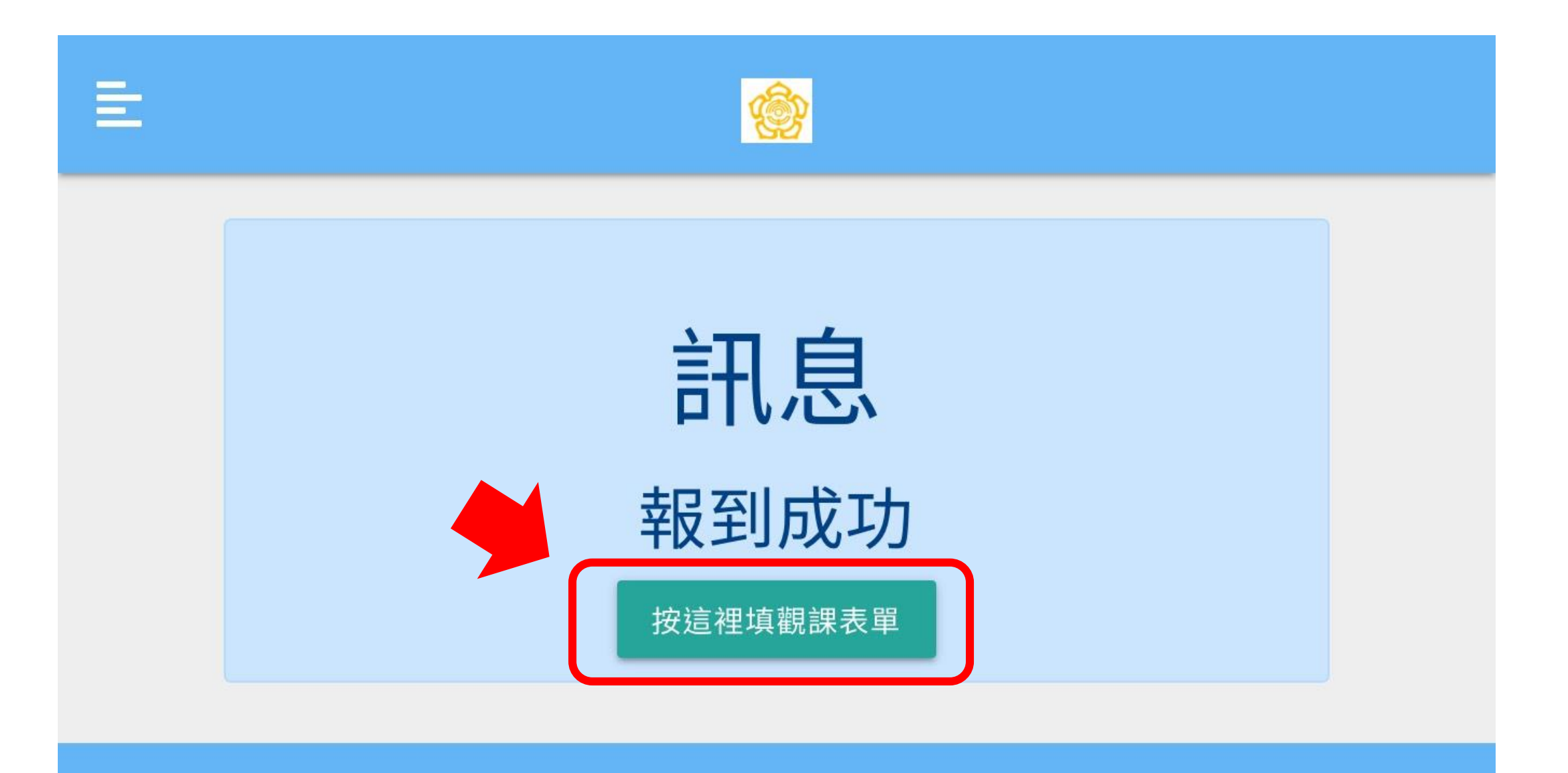

© 2019 Copyright : vincentinttsh 郭子緯 V2.1

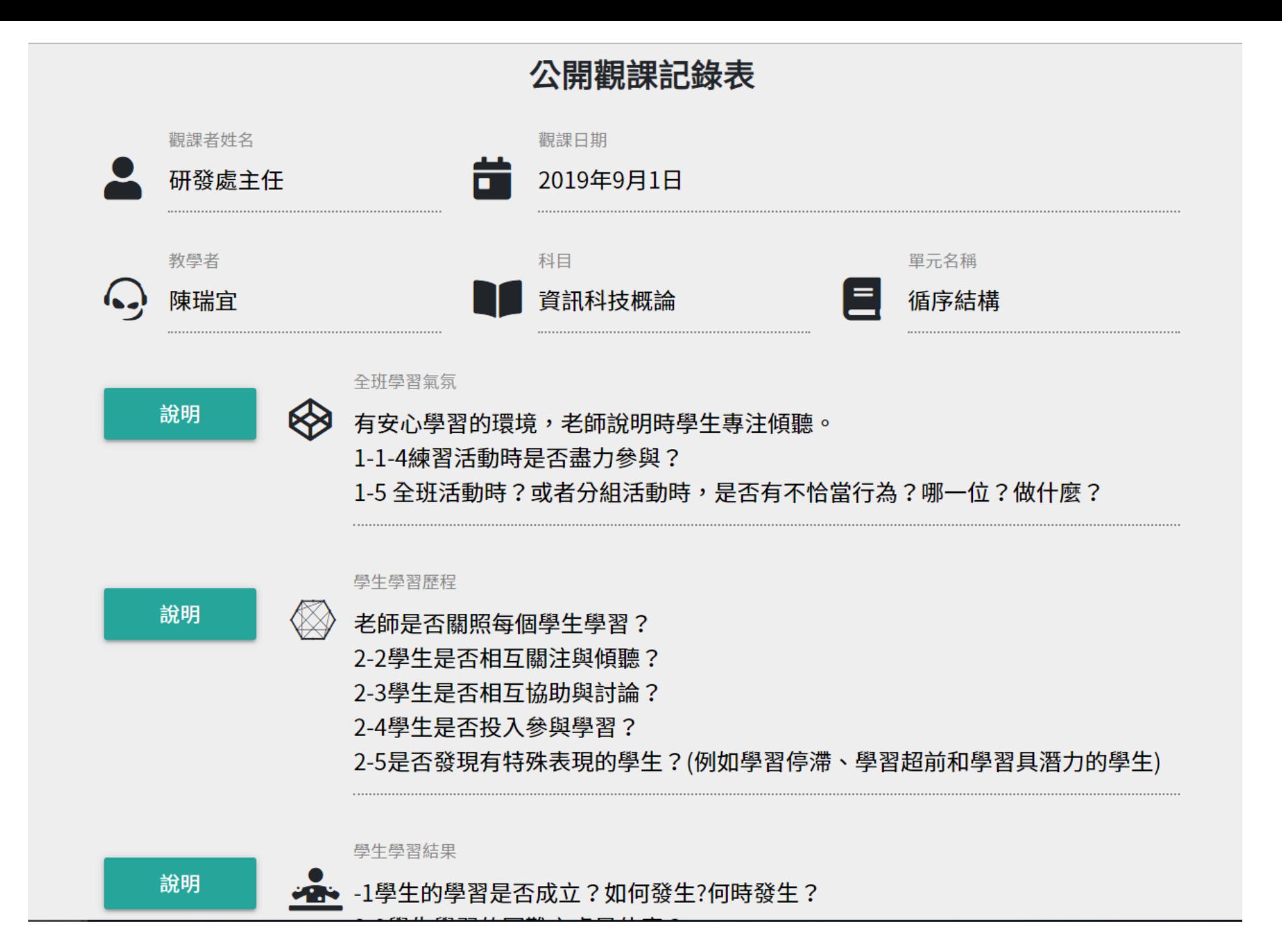

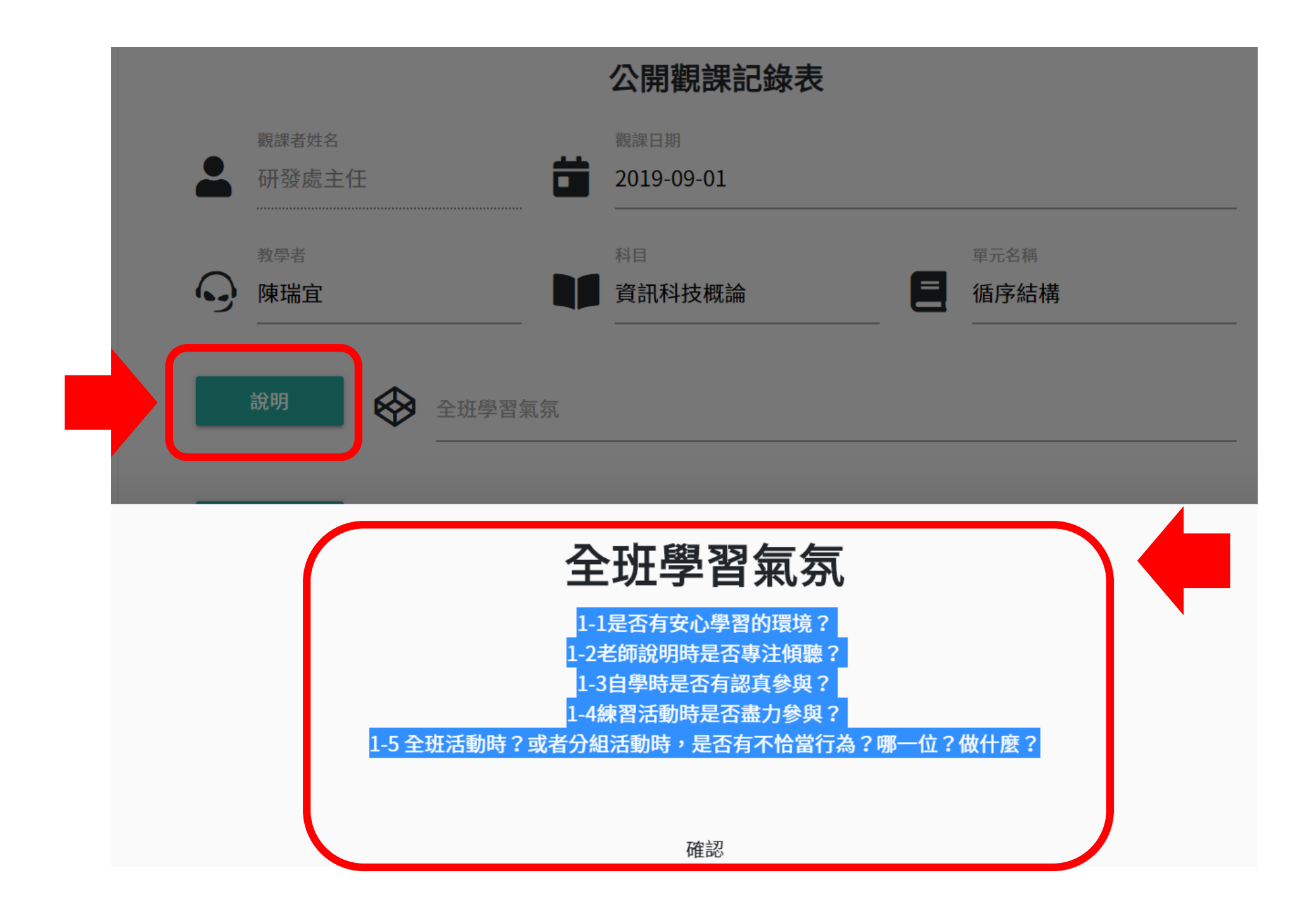

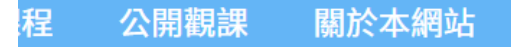

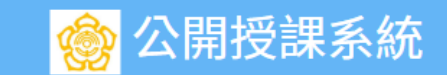

### 所有研發處主任的觀課紀錄

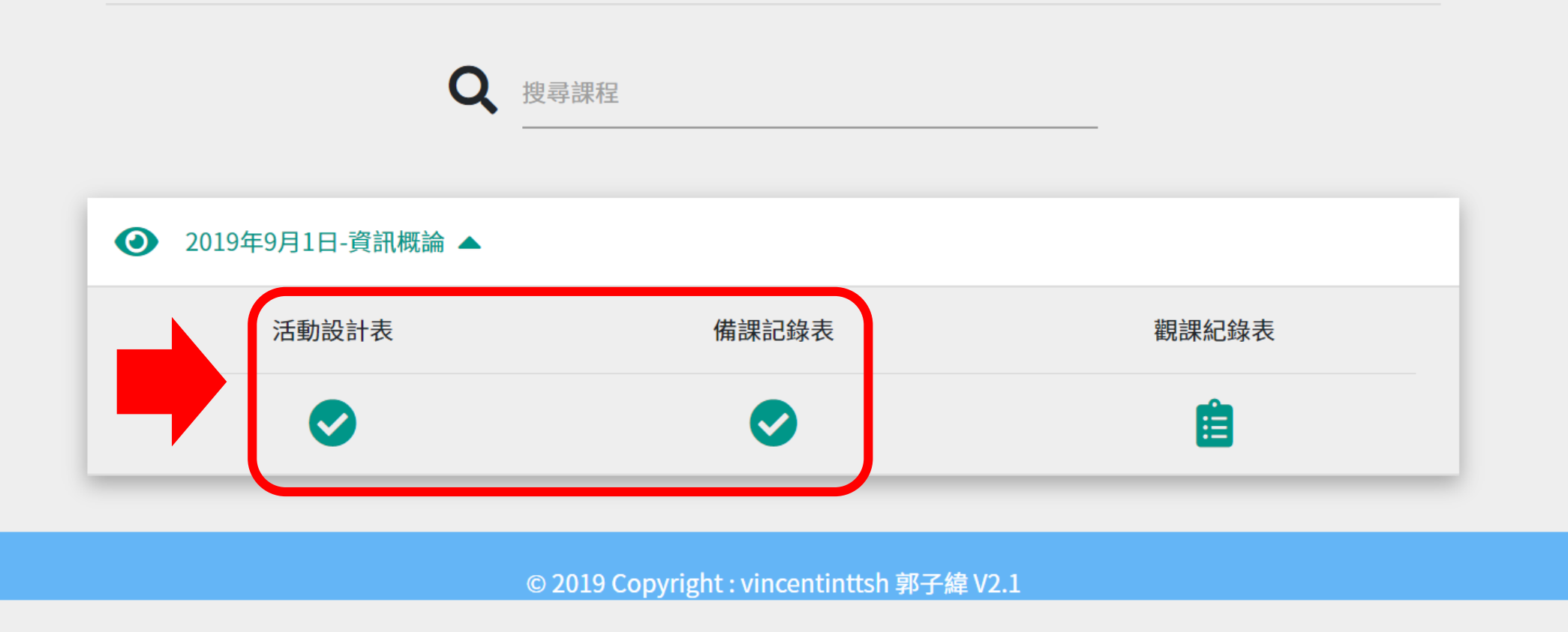

研發處

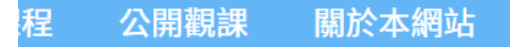

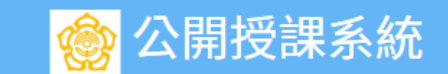

### 所有研發處主任的觀課紀錄

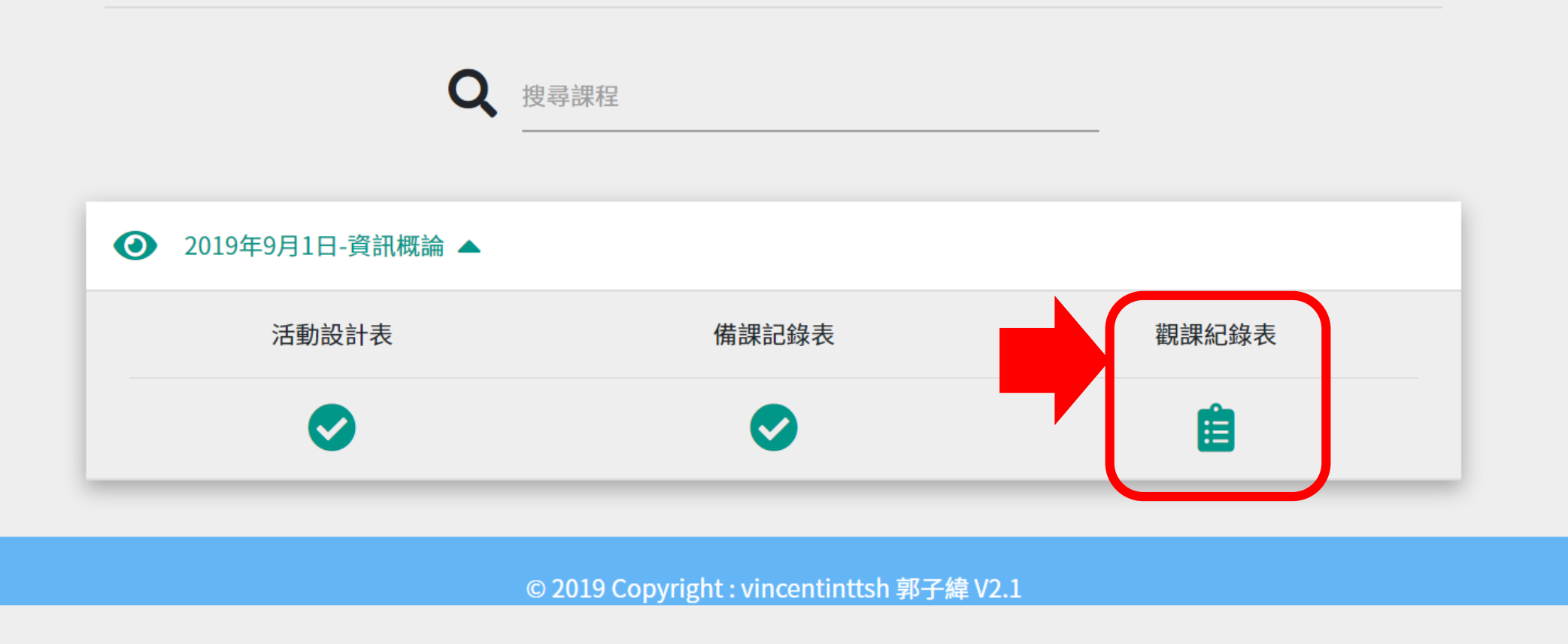

研發處

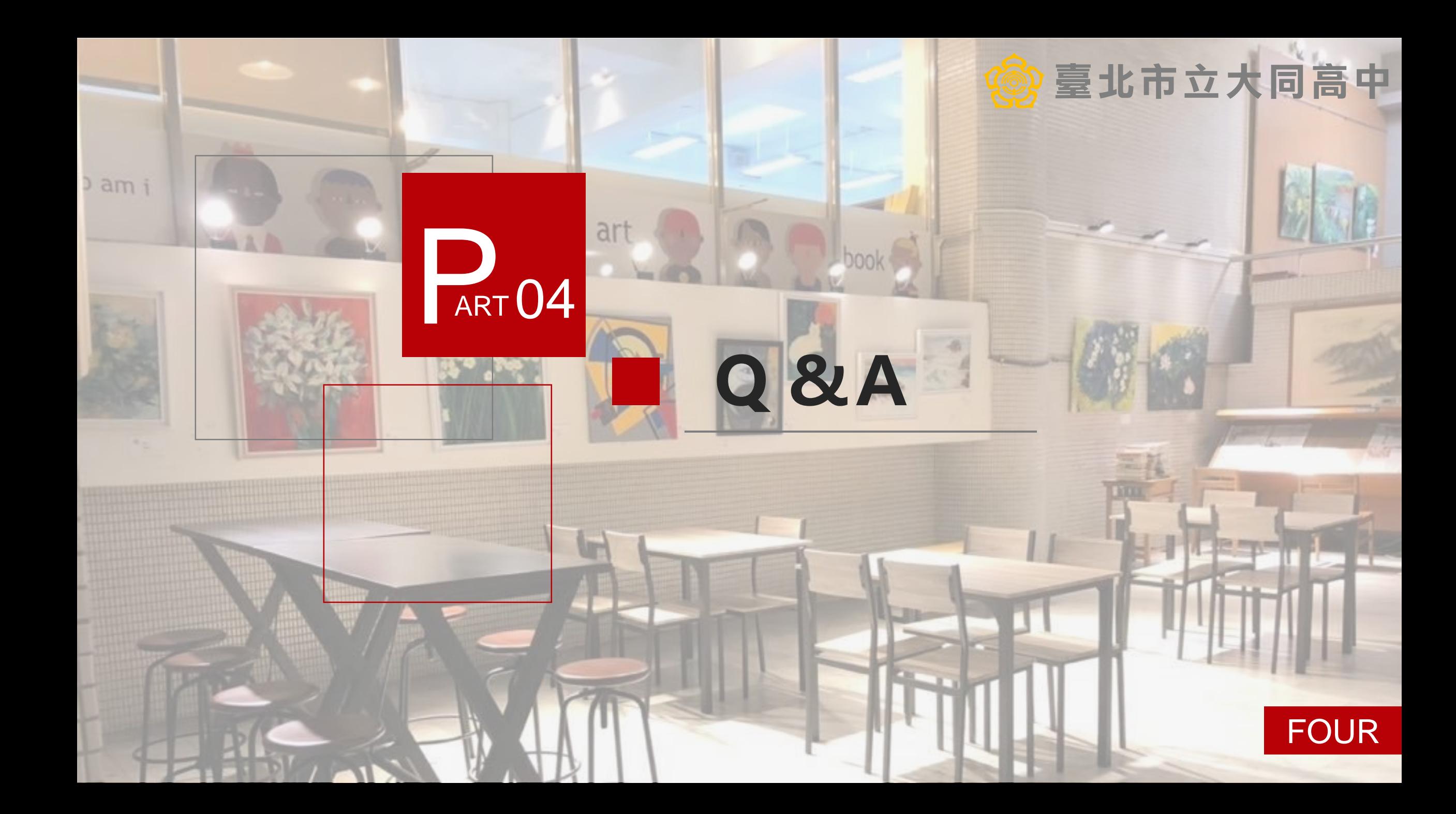

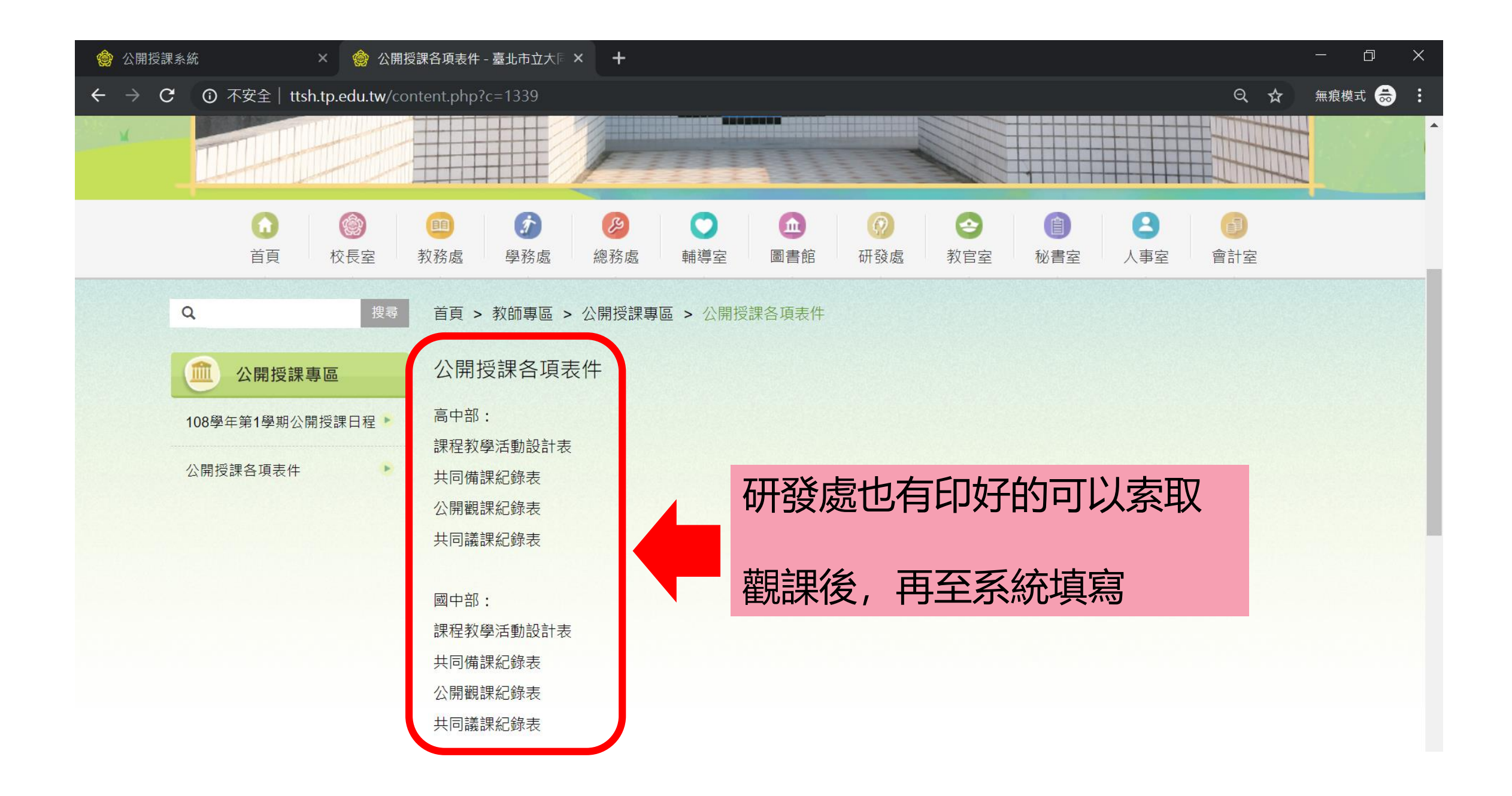

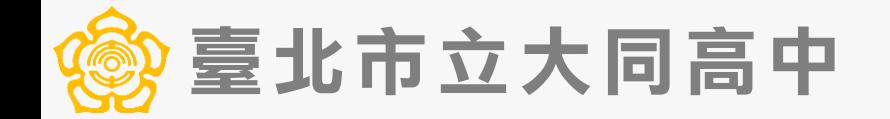

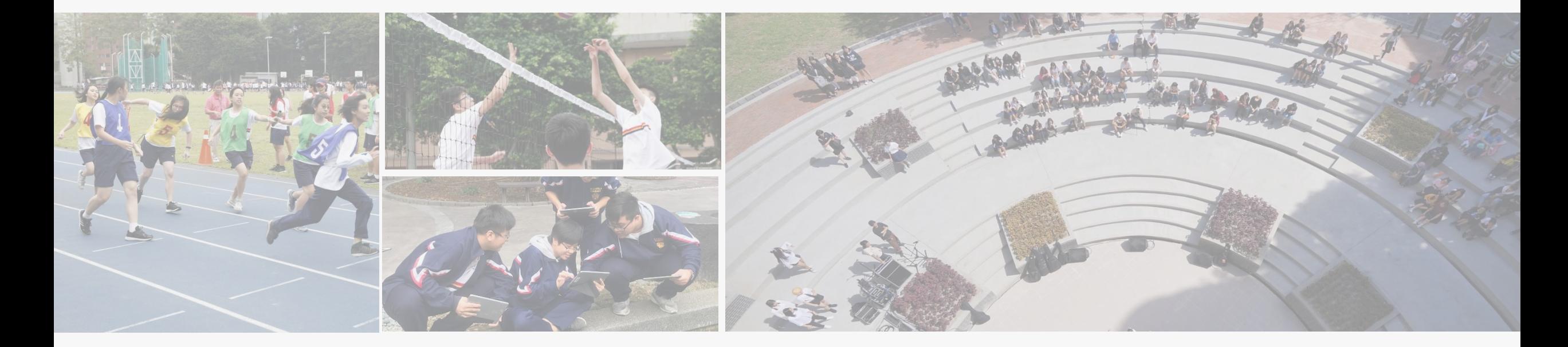

#### 研發處 190、191